# Loi Binomiale et calculatrice

La variable aléatoire *X* suit la loi binomiale  $\mathcal{B}(n;p)$ ; alors  $P(X = k) = {n \choose k} \times p^k \times (1-p)^{n-k}$  $P(X = k) = \binom{n}{k} \times p^k \times (1-p)$  $(a=k) = {n \choose k} \times p^k \times (1-p)^{n-k}$  avec  $0 \le k \le n$ 

Nous choisissons ici une variable aléatoire *X* qui suit la loi binomiale  $\mathcal{B}(10;0,3)$ 

## *Casio : Graph 35+ et modèles supérieurs*

**Calcul des coefficients binomiaux**

Dans le menu **RUN**, appuyer sur la touche **OPTN**, puis choisir **PROB**.

Pour calculer 10 3 , taper 10, puis choisir **nCr**, puis taper 3 et **EXE**.

#### **Calcul des probabilités**

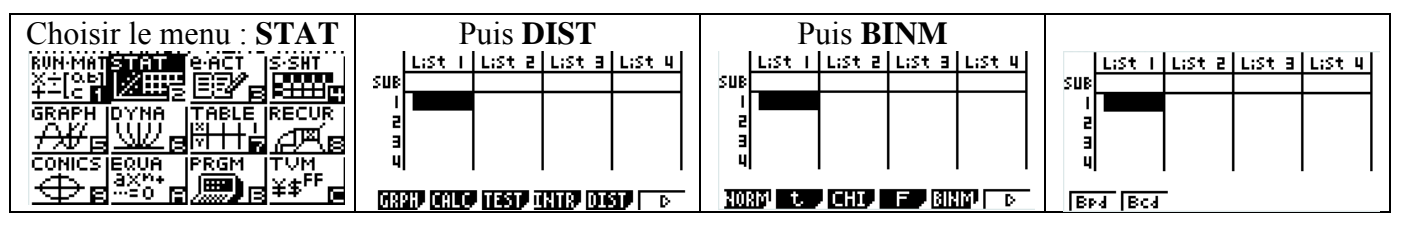

#### **Calcul de**  $P(X = k)$  **: choisir Bpd**  $P_{\text{our}}$  calcular  $P(Y-2)$

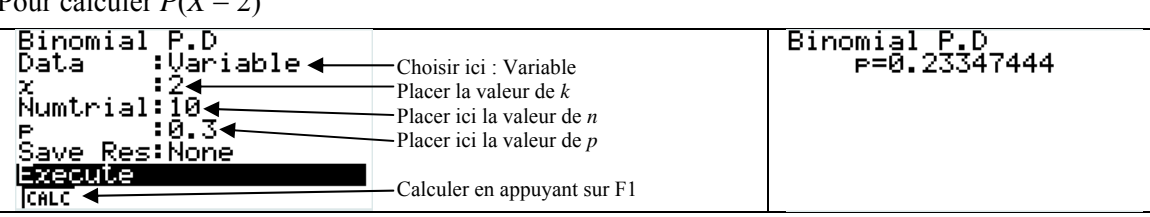

#### **Calcul de**  $P(X \le k)$  **: choisir Bcd**

Pour calculer  $P(X \le 7)$ 

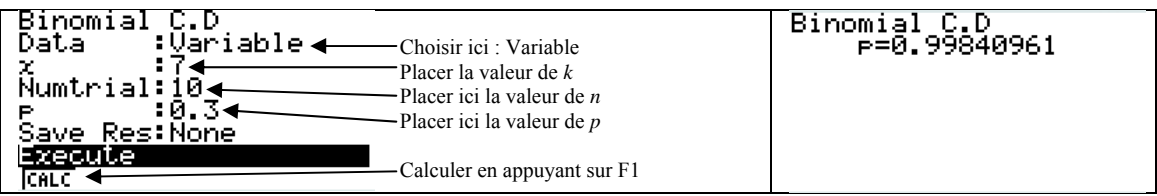

## *Texas : TI82 Stats et modèles supérieurs*

**Calcul des coefficients binomiaux**

Pour calculer 10  $\begin{pmatrix} 10 \\ 3 \end{pmatrix}$ , taper 10, puis appuyer sur la touche **MATH**, choisir le menu **PRB**, puis choisir nCr ou **Combinaison** (version fr), puis taper 3 et **ENTER**.

**Calcul des probabilités**

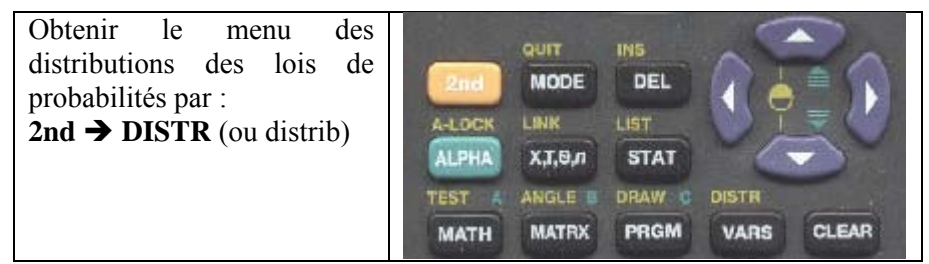

### **Calcul de**  $P(X = k)$

Pour calculer  $P(X = 2)$ 

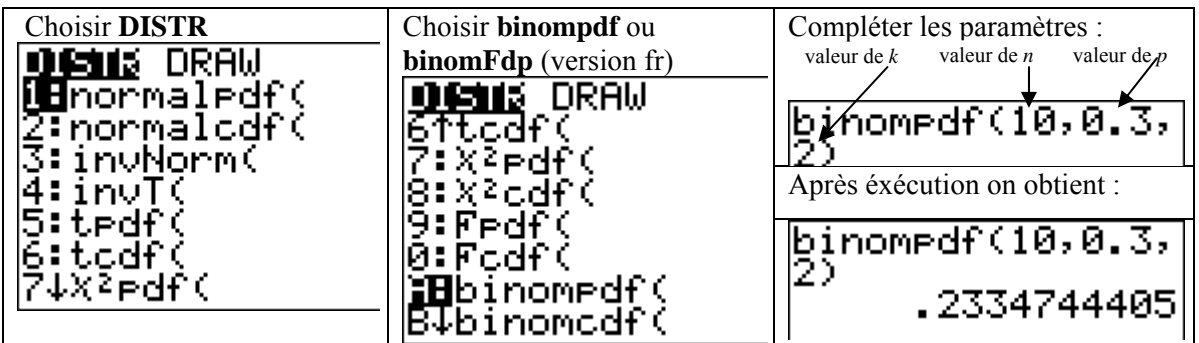

#### **Calcul de**  $P(X \le k)$

Pour calculer  $P(X \le 7)$ 

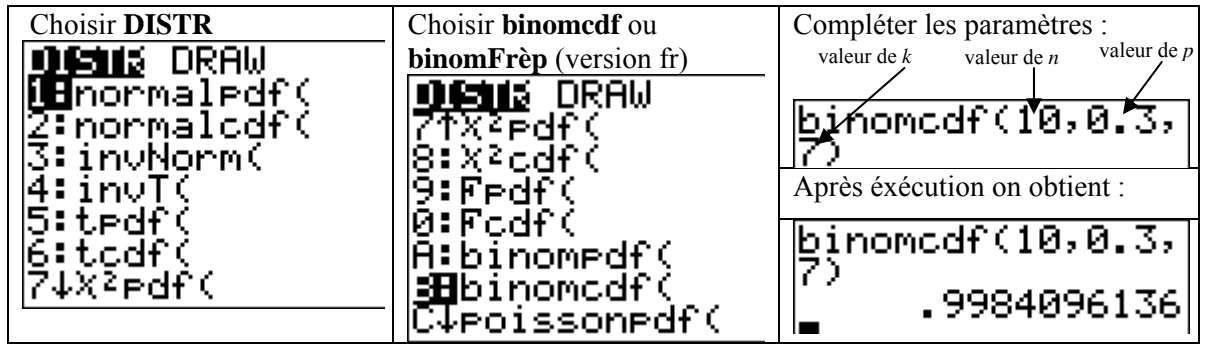